## **BAB II**

## **TINJAUAN PUSTAKA DAN DASAR TEORI**

## **2.1 Tinjauan Pustaka**

Said (2019). Menghasilkan suatu aplikasi penyewaan berbasis website yang dapat mempermudah penyewa dalam melakukan pemesanan baik dalam kota maupun luar Kota Malang. Pembangunan aplikasi tersebut menggunakan model waterfall dan perancangan sistem yang diterapkan adalah sequence diagram, class diagram, perancangan arsitektur dan perancangan antarmuka. Sistem diimplementasikan dengan memakai bahasa pemrograman PHP, PHPMyadmin, serta antarmuka memakai CSS dan HTML. Pengujian sistem pada Do-rent memakai pengujian unit, pengujian validasi dengan menguji pada scenario based test dan pengujian compatibility.

Alatas, Husein, (2013). Bootstrap sendiri merupakan library yang biasa digunakan untuk membuat aplikasi web ataupun situs web responsive secara cepat, mudah dan gratis. Twitter Bootstrap ini terdiri dari CSS dan HTML untuk menghasilkan Grid, Layout, Typography, Table, Form, Navigation dan lain-lain. Selain itu, di dalam Bootstrap juga sudah terdapat jQuery plugins untuk menghasilkan komponen User Interface yang cantik seperti Transitions, Modal, Dropdown, Scrollspy, Tooltip, Tab, Alert dan lain-lain.

Fadlan Reza, (2014). Menyatakan dengan adanya teknologi responsive web design dapat menyesuaikan dengan ukuran dan resolusi perangkat keras yang berbeda-beda. Dan performa responsive web design dalam beradaptasi pada setiap jenis perangkat keras dengan ukuran resolusi layar yang berbeda beda terbukti baik.

Sehingga dapat disimpulkan teknologi web responsive design mampu menjadi solusi atas masalah tampilan website yang kurang proporsional pada saat diakses dari berbagai macam perangkat keras dengan ukuran resolusi layar yang berbedabeda.

Fadul, Fadlullah. (2016). Pada konteks penelitian ini, library dapat diartikan sebagai alat yang digunakan untuk membantu dan memudahkan dalam pembuatan situs web. Bootstrap merupakan library untuk membangun desain web secara responsif. Artinya, tampilan web yang dibuat oleh bootstrap akan menyesuaikan ukuran layar dari browser yang digunakan baik di desktop, tablet ataupun mobile device. Fitur ini bisa diaktifkan maupun dinonaktifkan sesuai dengan keinginan pengguna. Sehingga, pengguna bisa membuat web untuk tampilan desktop saja dan apabila di render oleh mobile browser maka tampilan dari web yang dibuat tidak bisa beradaptasi sesuai layar. Library bootstrap juga bisa membangun web dinamis ataupun stati.

Cahaya Sumaretorika (2016). Aplikasi ini dibuat karena selama ini pelanggan yang akan menyewa alat harus datang terlebih dahulu ke tempat pendaki lodaya yang alatnya belum tentu tersedia dan sering terjadi keterlambatan dalam mengembalikan alat, sehingga aplikasi. ini sangat membantu para pelanggan yang akan melakukan penyewaan alat, karena aplikasi ini menyediakan fitur pemesanan secara online dan pelanggan juga mendapatkan notifikasi SMS apabila reservasi dan pembayaran sudah approve.

Marcotte, Ethan. (2011). Dibahas mengenai 3 teknik yang digunakan dalam membangun sebuah Responsive Web Design, yaitu: flexible grid layout, flexible

images dan media queries. Flexible grid yaitu sebuah konsep ukuran elemen halaman dengan pilihan satuan persen daripada satuan absolut seperti pixel atau point, flexible images yaitu sebuah teknik mencegah agar media gambar, video, object, tidak melewati batas dari elemen container, media queries merupakan modul CSS3 memungkinkan render konten untuk beradaptasi dengan kondisi seperti resolusi. Sebuah media queries terdiri dari jenis media dan 1 atau lebih ekspresi. Hasil dari media queries dinyatakan benar, jika perangkat dalam media queries sesuai maka, stylesheet yang sesuai akan diterapkan.

Frayoga & Fitriani (2016). Menghasilkan aplikasi Desktop yang dapat membantu pendataan pengelolaan barang, mempercepat transaksi penyewaan serta pegawai bisa memberikan laporan hasil dari penyewaan kepada pemilik dan mampu mempermudah pekerjaan secara komputerisasi yang lebih efisien dan efektif dan aplikasi tersebut menggunakan bahasa pemrograman Java NetBeans dan database menggunakan MySQL..

| N <sub>0</sub> | Nama (thn)      | <b>Topik Pnelitian</b>         | <b>Hasil</b>                           |
|----------------|-----------------|--------------------------------|----------------------------------------|
| 1              | Said, S. A. P., | Pembangunan Sistem             | Menghasilkan Suatu aplikasi            |
|                | Priyambadha, B. | Aplikasi Penyewaan             | penyewaan berbasis website yang        |
|                | & Amalia, F.,   | pada DO-RENT                   | dapat mempermudah penyewa dalam        |
|                | (2019)          | berbasis Web (Studi            | melakukan pemesanan baik dalam kota    |
|                |                 | Kasus: DO-RENT                 | maupun luar Kota Malang.               |
|                |                 | Malang).                       |                                        |
| 2              | Alatas, Husein, | Responsive Web Design          | Menghasilkan Suatu tampilan web        |
|                | (2013)          | dengan PHP &                   | dengan bootstrap ditiap perangkat      |
|                |                 | Bootstrap, Yogyakarta:         | Twitter Bootstrap ini terdiri dari CSS |
|                |                 | Loko Media.                    | dan HTML untuk menghasilkan Grid,      |
|                |                 |                                | Layout, Typography, Table, Form,       |
|                |                 |                                | Navigation dan lain-lain.              |
| $\mathcal{R}$  | Fadlan Reza.    | "Prototype Web                 | Menghasilkan suatu adanya teknologi    |
|                | (2014)          | Responsive Design Pada         | responsive web design dapat            |
|                |                 | <b>UIN Syarif Hidayatullah</b> | menyesuaikan dengan ukuran dan         |
|                |                 | Jakarta Menggunakan            | resolusi perangkat keras yang berbeda- |
|                |                 | Framework Bootstrap "          | beda                                   |

**Tabel 2.1 . Tinjauan pustaka**

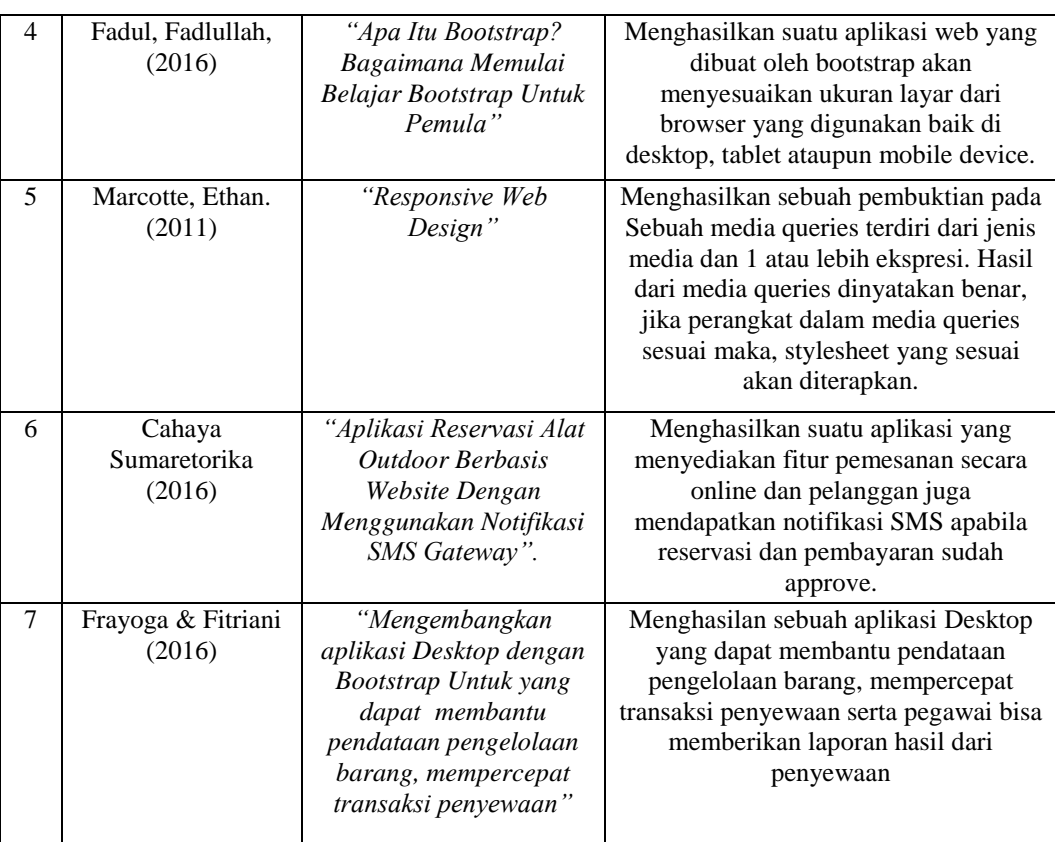

## **2.2 Dasar Teori**

#### **2.2.1 Sistem**

Sistem dapat didefinisikan dengan pendekatan prosedur dan dengan pendekatan komponen. Dengan pendekatan prosedur, sistem merupakan kumpulan dari prosedur-prosedur yang mempunyai tujuan tertentu. Dengan pendekatan komponen, sistem merupakan kumpulan dari komponen yang saling berhubungan satu dengan yang lainnya membentuk satu kesatuan untuk mencapai tujuan tertentu. (Jogiyanto, 2009)

#### **2.2.2 Sewa/Penyewaan**

Sewa adalah perjanjian pihak yang satu menyanggupi akan menyerahkan suatu benda untuk dipakai selama suatu jangka waktu tertentu. Sedangkan pihak yang lain menyanggupi akan membayar harga yang telah ditetapkan untuk pemakaian itu pada waktu yang ditentukan, Subekti (2014:37).

## **2.2.3 Alat Outdoor**

Alat Outdoor yaitu kegiatan luar ruangan (outdoor) bisa dikatakan karyawisata, karena dengan karyawisata berarti memperoleh kesempatan untuk mengobservasi, memperoleh informasi atau mengkaji segala sesuatu secara langsung. Alat outdoor yaitu suatu perkakas yang digunakan dalam kegiatan di luar ruangan. Dalam kegiatan ini seperti camping yang menggunakan tenda, flysheet, perlengkapan masak dan sebagainya tentang kegiatan outdoor, Lilis (2015:2).

## **2.2.4 PHP**

Kadir (2013:120) PHP merupakan bahasa pemrograman yang ditujukan untuk membuat aplikasi web. Ditinjau dari pemrosesannya, PHP tergolong berbasis server side. Artinya, pemrosesan dilakukan di server." Betha (2014:4) menjelaskan, PHP merupakan secara umum dikenal sebagai bahasa pemrograman script yang membuat dokumen HTML secara on the fly yang dieksekusi di server web, dokumen HTML yang dihasilkan dari suatu aplikasi bukan dokumen HTML yang dibuat dengan menggunakan editor teks atau editor HTML.

#### **2.2.5 Database/ MySql**

Menurut Kadir (2013:15) MySQL adalah nama database server. Database server adalah server yang berfungsi untuk menangani database. Database adalah suatu pengorganisasian data dengan tujuan memudahkan penyimpanan dan pengaksesan data. Dengan menggunakan MySQL, kita bisa menyimpan data dan kemudian data bisa diakses dengan cara yang mudah dan cepat.

#### **2.2.6 Framework**

Framework adalah kumpulan fungsi dasar yang membentuk aturan dan saling berinteraksi satu sama lain. Framework tidak perlu menggunakan kode fungsi dasar dari aplikasi yang dibuat. Framework sudah tersedia fitur penunjang seperti koneksi database,validasi form, GUI, dan keamanan. Memudahkan untuk penyusunan aplikasi karena mengharuskan keteraturan peletakan kode, seperti bagian pengambilan database terpisah dengan bagian kode tampilan. Wardana, 2013, "Menjadi Master PHP dengan Framework Codeigniter ", Jakarta.

Sebagian besar dari framework yang tertera di atas mengimplementasikan pola desain atau arsitektur Model-View-Controller (MVC), yang memisahkan bagian kode untuk penanganan proses bisnis dengan bagian kode untuk keperluan presentasi (tampilan).

## **2.2.7** *Codeigniter*

Codeigniter Menurut (Arrhioui et al., 2017), Codeigniter adalah kerangka kerja pengembangan aplikasi PHP berdasarkan arsitektur yang terstruktur. Codeigniter memiliki tujuan untuk memberikan alat bantu yang dibutuhkan seperti helpers and libraries untuk mengimplementasi tugas yang biasa dilakukan. Dengan demikian, pengembangan proyek menjadi lebih mudah dan cepat. Dan pengembang tidak perlu menulis lagi dari awal.

#### **2.2.8 Responsive Website**

Responsive Web Design adalah salah satu teknik yang dapat membuat proses perancangan aplikasi dan situs web untuk berbagai jenis perangkat menjadi lebih mudah. Hal ini dikarenakan bahwa dengan menggunakan responsive web design,

perancangan dimungkinkan untuk dapat menerapkan solusi bagi berbagai resolusi layar, dan rasio aspek pada banyak jenis perangkat. Alatas (2014:5)

Cara kerja teknik Responsive Web Design sehingga dapat membuat design web menjadi responsif dan mampu beradaptasi dengan perubahan ukuran layar. Supaya layout situs dapat menyesuaikan perubahan layar, tentunya browser atau perangkat pertama kali akan memeriksa ukuran browser atau layar perangkat. Jika belajar pemrograman, hal ini sama seperti saat membuat perkondisian (if). Berikut contoh dari Media Query ukuran layar dan ketika perangkat atau browser dalam posisi portrait dapat dilihat pada gambar berikut :

```
1 responsif.css<br>2 @media screen and (max-with: 320px) (
\overline{3}4 /*di dalam ini menentukan style CSS-nya*/
-56 )
```
## **Gambar 2.1. Media Query untuk ukuran layar 320 pixel**

```
+responsif.css
 2 @media screen and (orientation: portrait) (
 \mathcal{R}/*di dalam ini menentukan style CSS-nya*/
 4
 \overline{5}6 - 3
```
#### **Gambar 2.2. Media Query ketika perangkat dalam posisi portrait.**

Kemampuan untuk membuat desain layout yang responsif akan percuma jika tidak membuat kolom di dalamnya responsif. Pada konten gambar, dapat menggunakan flexible image. Flexible image memiliki prinsip yang sama dengan flexible grid layout atau disebut fluid grid.

Flexible image adalah konten website berupa gambar, di mana pada gambar tersebut memiliki ukuran yang relatif atau dalam bentuk persen (%), sehingga gambar dapat menyesuaikan ukurannya dengan ukurannya dengan ukuran layout dan ukuran perangkat jendela browser yang digunakan.

```
img (
     width: 800px;
\mathfrak Imax-width: 100%;
```
## **Gambar 2.3. Flexible image css.**

Maksud dari kode pada gambar diatas adalah secara default, gambar yang tampil di browser akan diatur lebarnya sebesar 800px. Kemudian saat lebar container gambar lebih kecil dari ukuran default-nya (800px), ukuran maksimal gambar akan menjadi 100% dari ukuran container, atau mengikuti ukuran container-nya.

Melalui fitur Media Queries pada CSS3, dapat menentukan pada lebar berapa dari orientasi layar apa style tertentu dapat diterapkan. Berikut aturan dari W3C untuk menginisialisasi penggunaan Media Queries:

#### **1) External Style Sheet**

Pada cara ini, menggunakan tag "" untuk memanggil style CSS tertentu yang berada di luar dokumen HTML dengan mendefinisikan ukuran layar perangkat.

| $\mathbf{1}$   | <html></html>                                                                                                    |
|----------------|----------------------------------------------------------------------------------------------------|
| $\overline{z}$ | <head></head>                                                                                                    |
| $\mathcal{F}$  | <link media="screen and&lt;/th&gt;&lt;/tr&gt;&lt;tr&gt;&lt;th&gt;&lt;math&gt;\frac{4}{3}&lt;/math&gt;&lt;/th&gt;&lt;th&gt;(max-device-width : 480px) href=" rel="stylesheet" style480.gss"="" type="text/css"/> |
| 5              | <link href="print.ggg" media="print" rel="stylesheet" type="text/ggg"/>                                                                                                    |
| 6              | <link css"="" href="handled.css" media="handled" rel="stylesheet" type=""/>                                                                                                    |
| $\overline{7}$ |                                                                                                    |
| $\circ$        | <body></body>                                                                                                    |
| 9              |                                                                                                    |
| ίŪ             |                                                                                                    |
| $\perp$        |                                                                                                    |

**Gambar 2.4. External Style Image.**

#### **2) Menggunakan @import**

Melalui cara ini, dapat menggunakan mengimpor aturan style CSS dari file CSS lain. Jika pada cara sebelumnya hanya dapat menggunakannya di HTML, pada cara ini dapat langsung mengetikkannya di dalam baris code CSS atau mengetikkannya di dalam tag "

@import url(style480.css) screen and (max-device-width : 480px);  $1$ 

#### **Gambar 2.5. @import.**

Menggunakan @media Pada kedua cara di atas, dapat menerapkan desain berbeda tetapi akan terlalu banyak style CSS yang dibuat dan dipanggil. Pada cara ini dapat mengetikkan aturan-aturan CSS pada style atau device yang berbeda ke dalam satu file CSS secara langsung. Syntax @media juga dapat diketikkan ke dalam baris kode HTML, yaitu di dalam tag "" yang berbeda di antara tag " ... ".

```
@media screen and (max-width: 480px) {
13 /* tenentukan style CSS-nya*/
4 --5
```
#### **Gambar. 2.6. Media Query untuk ukuran layar 480 pixel.**

```
Ømedia screen and (orientation: landscape) {
3 -/* tenentukan style CSS-nya*/
\frac{\epsilon_1}{2}5 }
```
# **Gambar. 2.7. Media Query ketika perangkat browser dalam posisi landscape.**

- Pada CSS3, teknik ini dinamakan dengan Media Query

Kelebihan Responsive Website Adapun kelebihan dari Responsive Website adalah sebagai berikut :

- **1)** Dengan adanya responsive website berarti hanya memiliki 1 website namun bisa diakses oleh berbagai device dengan ukuran layar berbeda beda.
- **2)** Dengan hanya memiliki 1 website berarti kemudahan dalam maintenance.
- **3)** Dengan hanya memiliki 1 website tentu lebih hemat biaya.
- **4)** Dengan hanya memiliki 1 hanya butuh 1 alamat domain.
- **5)** Dengan hanya memiliki 1 website tidak perlu upaya dan biaya tambahan untuk marketingnya, berbeda bila memiliki responsive website sekaligus mobile website

#### **2.2.9 Bootstrap**

Bootstrap adalah framework css untuk membuat tampilan web. Bootstrap menyediakan class dan komponen yang sudah siap dipakai." Bootstrap terdiri dari CSS dan HTML untuk menghasilkan Grid, Layout, Typography, Table, Form, dan Navigation. Di dalam Bootstrap juga sudah terdapat JQuery plugins untuk menghasilkan komponen UI yang cantik seperti Transitions, Modal, Dropdown, Scrollspy, Tooltip, Tab, Popover, Alert, Button, Carousel dan lain-lain. Sistem grid pada bootstrap menggunakan rangkaian containers, baris, dan kolom untuk menyesuaikan bentuk layout dan konten website dan menjamin tampilan pada website akan tetap rapi dan konsisten di berbagai perangkat pengunjung. Baik melalui smartphone, tablet, atau laptop. (Nugroho & Setiyawati, 2019)

Selain mempunyai banyak manfaat, Bootstrap juga bisa digunakan untuk melakukan banyak hal berikut adalah beberapa fungsi dari Bootstrap :

- **1)** Bootstrap digunakan untuk membuat desain website yang responsif. Semua website yang dibuat menggunakan framework ini akan langsung menyesuaikan ukuran layar browser.
- **2)** Framework ini juga bisa digunakan untuk membuat dan mengembangkan segala jenis website sesuai kebutuhan, mulai yang bersifat dinamis maupun statis.
- **3)** Bootstrap juga menyediakan fitur untuk menambahkan CSS dan class Anda sendiri. Sehingga, developer bisa mendesain website dengan lebih variatif.
- **4)** Framework ini juga bisa membantu melakukan pengaturan layout dalam sebuah page dengan fitur yang bernama grid.

## **2.2.10 Konsep MVC**

MVC adalah sebuah metode untuk membuat sebuah aplikasi dengan memisahkan data atau query (Model) dari tampilan atau user interface (View) dan cara pemrosesannya (Controller). Pembuatan program yang menggunakan MVC ini biasanya dikemas dalam kerangka kerja (framework), sehingga pengembang aplikasi tinggal menggunakan kerangka kerja yang sudah disediakan. (Badiyanto, 2013)**.** Adapun alur program aplikasi berbasis framework Codeigniter (MVC)

Gambar dibawah menerangkan bahwa ketika datang sebuah user request, maka akan ditangani oleh controller, kemudian controller akan memanggil model jika memang diperlukan operasi database. Hasil dari query oleh model kemudian akan dikembalikan ke controller. Selanjutnya controller akan memanggil view yang tepat dan mengkombinasikannya dengan hasil query model. Hasil akhir dari operasi ini akan ditampilkan di browser.

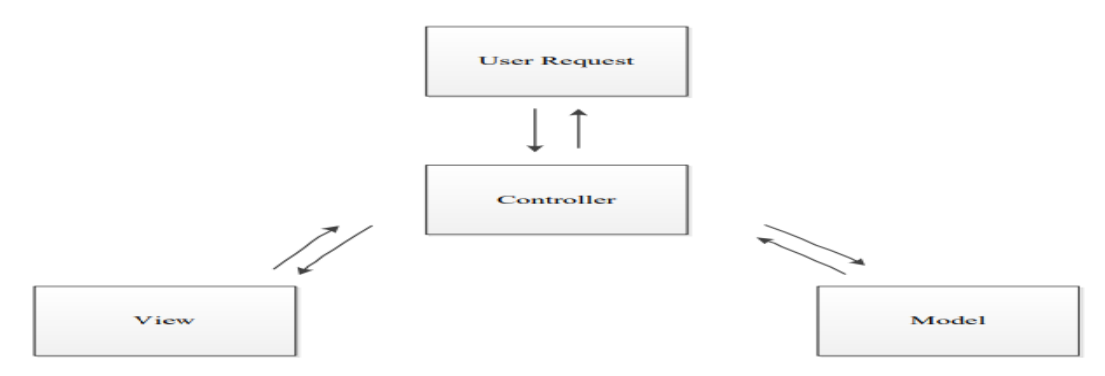

**Gambar 2.8. Model-View-Controller**

Dalam konteks CodeIgniter dan aplikasi berbasis web, maka penerapan konsep MVC mengakibatkan kode program dapat dibagi menjadi tiga kategori, yaitu :

#### **1) Model**

Kode program (berupa OOP class) yang digunakan untuk memanipulasi database.

**2) View** 

Berupa template html/xml atau php untuk menampilkan data pada browser

## **3) Controller**

Kode program (berupa OOP class) yang digunakan untuk mengontrol aliran aplikasi (sebagai pengontrol model dan View)

## **Metode Waterfall**

*Waterfall model* merupakan salah satu model proses perangkat lunak yang mengambil kegiatan proses dasar seperti spesifikasi, pengembangan, validasi, dan evolusi, Merepresentasikannya sebagai fase-fase proses yang berbeda seperti analisis dan definisi persyaratan, perancangan perangkat lunak, implementasi, pengujian unit, integrasi sistem , pengujian sistem, operasi dan pemeliharaan

(Sommerville, 2003 dalam jurnal Jemmy Bagota, 2008)

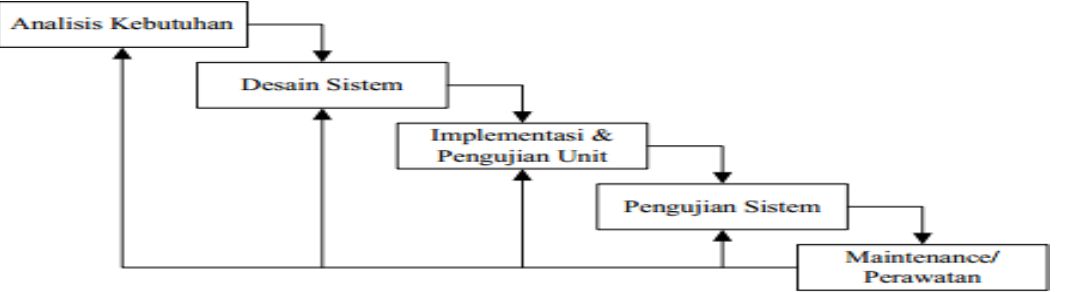

**Gambar. 2.9. Waterfall Model**

#### **2.4 Peralatan Pendukung (Tools System)**

#### **2.4.1 Unified Modeling Language (UML)**

UML merupakan kesatuan dari bahasa pemodelan yang dikembangkan oleh Booch, Object Modelling Technique (OMT) dan Object Oriented Software Engineering (OOSE). Metode Booch terkenal dengan nama metode Object Oriented Design. Abstraksi konsep dasar UML terdiri dari structural classification, dynamic behaviour dan model management. "Beberapa literature menyebutkan bahwa UML menyediakan sembilan jenis diagram, yang lain menyebutkan delapan karena ada beberapa diagram yang digabung, misalnya diagram komunikasi, diagram urutan dan diagram pewaktuan digabung menjadi diagram interaksi". Namun demikian model-model itu dapat dikelompokkan berdasarkan sifatnya yaitu statis atau dinamis. Widodo (2011:10). Jenis diagram itu antara lain:

#### **a) Use Case Diagram**

Bersifat statis. Diagram ini memperlihatkan himpunan use-case dan aktoraktor (suatu jenis khusus dari kelas).

#### **b) Activity Diagram**

Bersifat dinamis. Diagram aktivitas adalah tipe khusus dari diagram status yang memperlihatkan aliran dari suatu suatu aktivitas ke aktivitas lainnya dalam suatu sistem.

## **c) Sequence Diagram**

Bersifat dinamis. Diagram urutan adalah interaksi yang menekankan pada pengiriman pesan dalam suatu waktu tertentu